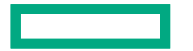

**Hewlett Packard Enterprise** 

# PRACTICAL EXAMPLES OF PRODUCTIVITY AND PERFORMANCE IN CHAPEL

PASC'23 June 26, 2023 Brad Chamberlain

#### WHAT IS CHAPEL?

## **Chapel:** A modern parallel programming language

- portable & scalable
- open-source & collaborative

## **Goals:**

- Support general parallel programming
- Make parallel programming at scale far more productive

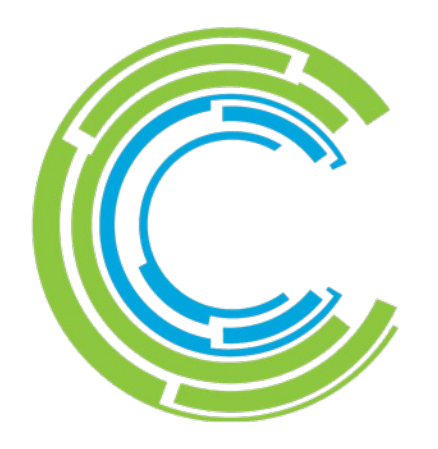

## PRODUCTIVE PARALLEL PROGRAMMING: A POTENTIAL DEFINITION

Imagine a programming language for parallel computing that was as… …**programmable** as Python

…yet also as…

- …**fast** as Fortran/C/C++
- …**scalable** as MPI/SHMEM
- …**GPU-ready** as CUDA/OpenMP/OpenCL/OpenACC/…
- …**portable** as C

#### OUTLINE

- What is Chapel?
- Applications of Chapel
- Chapel Intro on CPUs and GPUs
- Wrap-up

#### CHAPEL IS COMPACT, CLEAR, AND COMPETITIVE

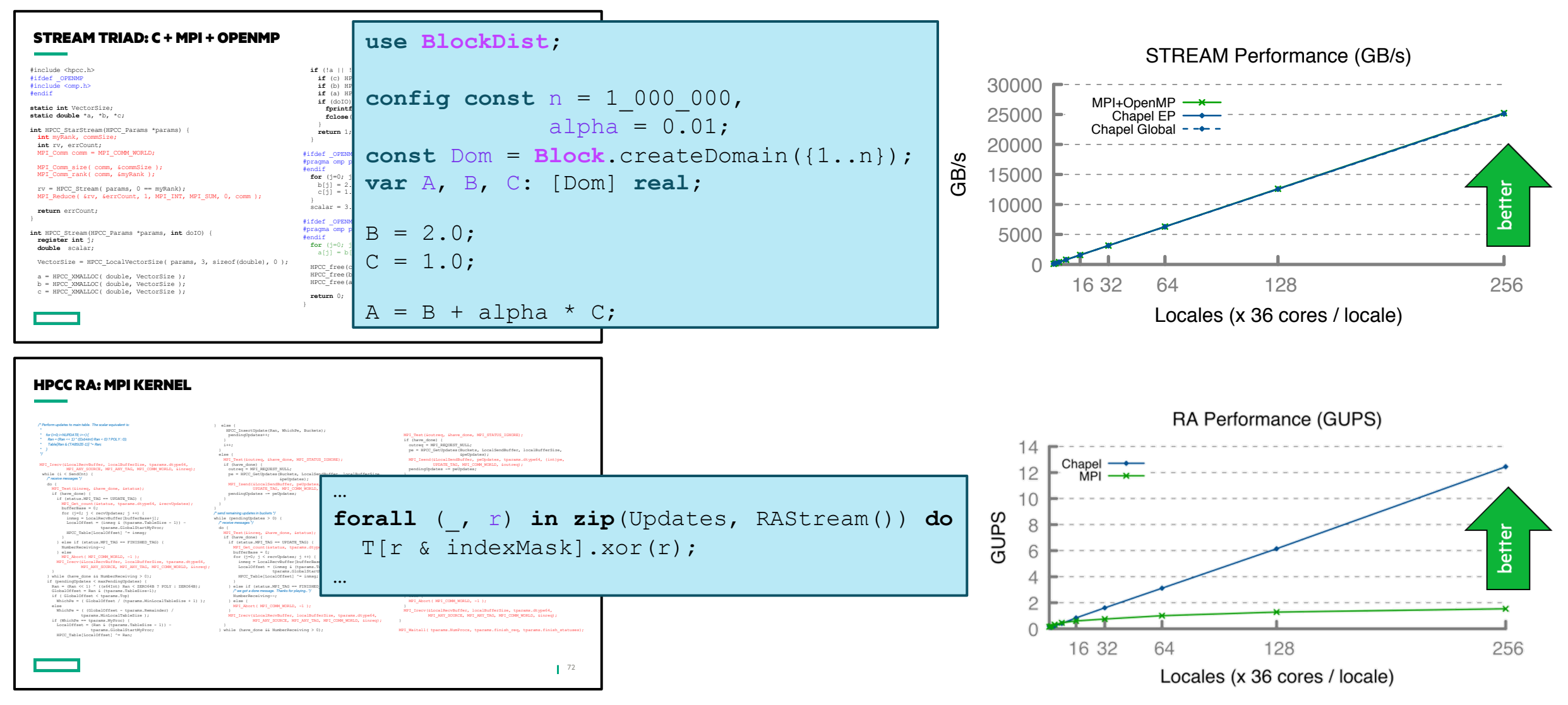

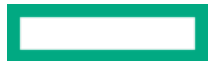

## APPLICATIONS OF CHAPEL

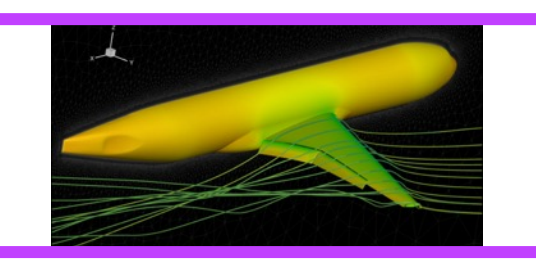

**CHAMPS: 3D Unstructured CFD** Laurendeau, Bourgault-Côté, Parenteau, Plante, et al. *École Polytechnique Montréal* **Arkouda: Interactive Data Science at Massive Scale**

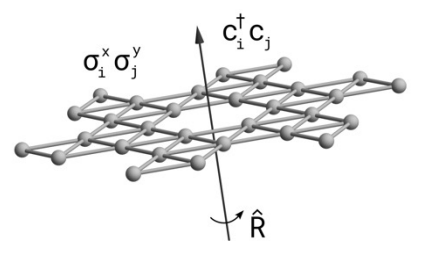

**Lattice-Symmetries: a Quantum Many-Body Toolbox Desk dot chpl: Utilities for Environmental Eng.**

Tom Westerhout *Radboud University*

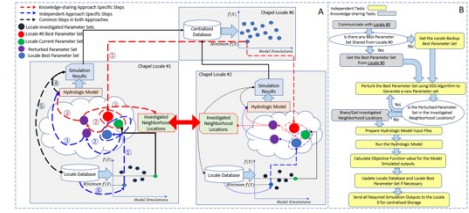

**Chapel-based Hydrological Model Calibration**  Marjan Asgari et al. *University of Guelph*

Nelson Luis Dias *The Federal University of Paraná, Brazil*

Mike Merrill, Bill Reus, et al. *U.S. DoD*

Low-pass filter with LOWESS (intrinsically parallel)

**Chapel Server** 

lython3 Client

Socket

Code Mo

Distributed **Object Stor** 

Platform

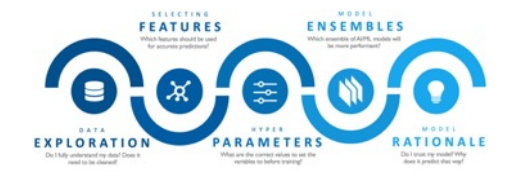

**CrayAI HyperParameter Optimization (HPO)** Ben Albrecht et al. *Cray Inc. / HPE*

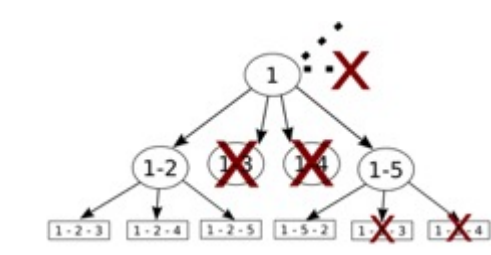

**ChOp: Chapel-based Optimization** T. Carneiro, G. Helbecque, N. Melab, et al. *INRIA, IMEC, et al.*

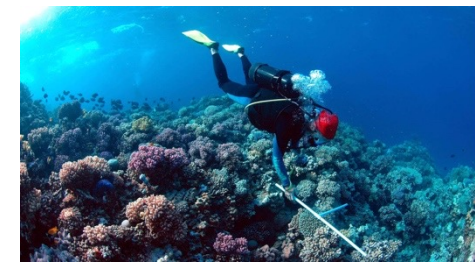

**RapidQ: Mapping Coral Biodiversity** Rebecca Green, Helen Fox, Scott Bachman, et al. *The Coral Reef Alliance*

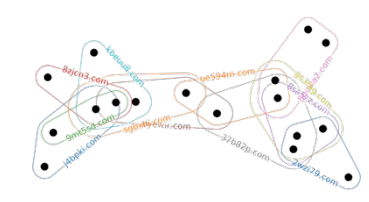

**CHGL: Chapel Hypergraph Library Your Application Here?** Louis Jenkins, Cliff Joslyn, Jesun Firoz, et al. *PNNL*

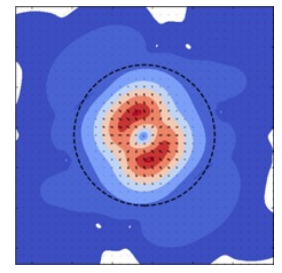

**ChplUltra: Simulating Ultralight Dark Matter** Nikhil Padmanabhan, J. Luna Zagorac, et al. *Yale University et al.*

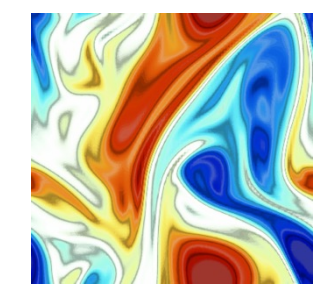

**ChapQG: Layered Quasigeostrophic CFD** Ian Grooms and Scott Bachman *University of Colorado, Boulder et al.*

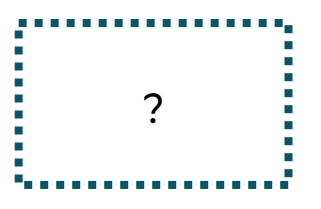

(images provided by their respective teams and used with permission) 6

### CHAMPS SUMMARY

#### **What is it?**

- 3D unstructured CFD framework for airplane simulation
- ~85k lines of Chapel written from scratch in ~3 years

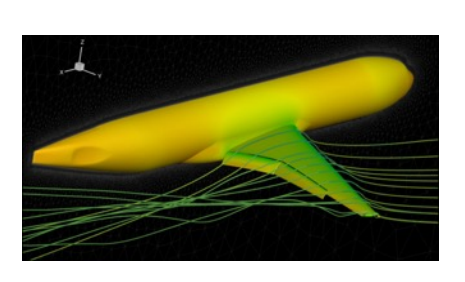

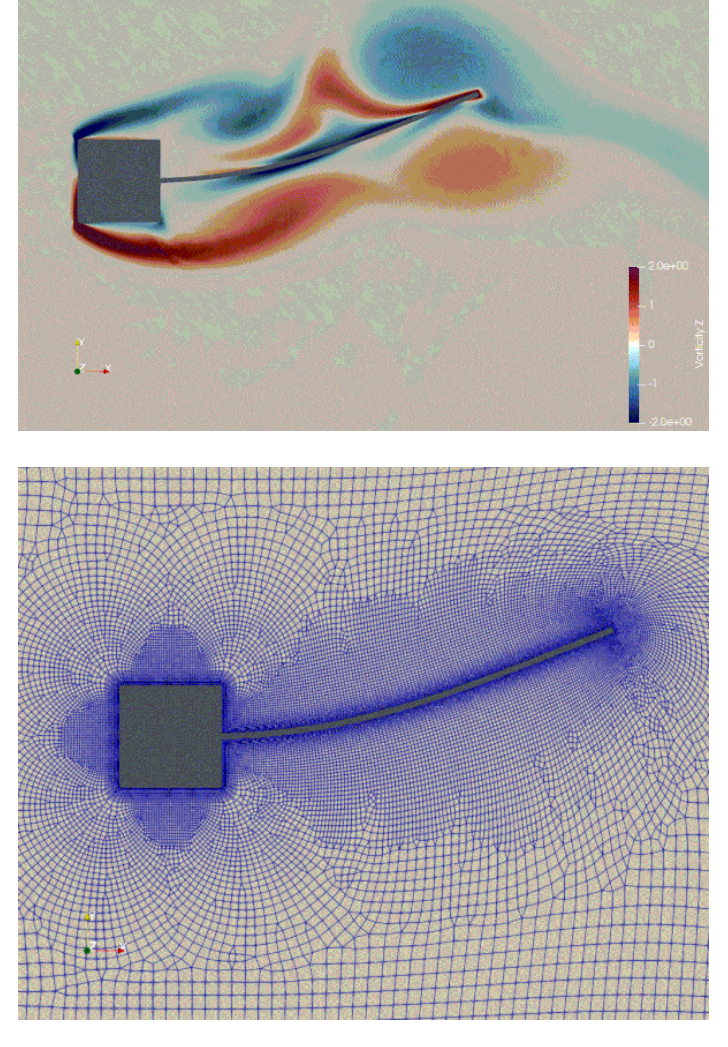

#### **Who wrote it?**

• Professor Éric Laurendeau's students + postdocs at Polytechnique Montreal<br>POLYTECHNIQUE<br>MONTRÉAL & MONTREAL

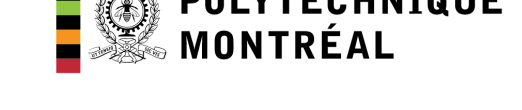

#### **Why Chapel?**

- performance and scalability competitive with MPI + C++
- students found it far more productive to use
- enabled them to compete with more established CFD centers

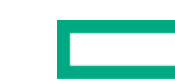

## CHAMPS COMMUNITY HIGHLIGHTS

- Team participated in the 7<sup>th</sup> AIAA High-lift Prediction Workshop and 1st
	- Generating comparable results to high-profile sites: Boeing, Lockheed Martin, NA
- Five papers published last summer at **2022 AIAA Aviation**
- While on sabbatical, Éric presented CHAMPS and Chapel at **ONERA**, **DLR**, **Université de Strasbourg**, …
- Student presentations at CASI/IASC Aero 21 Conference and to CFD Soci

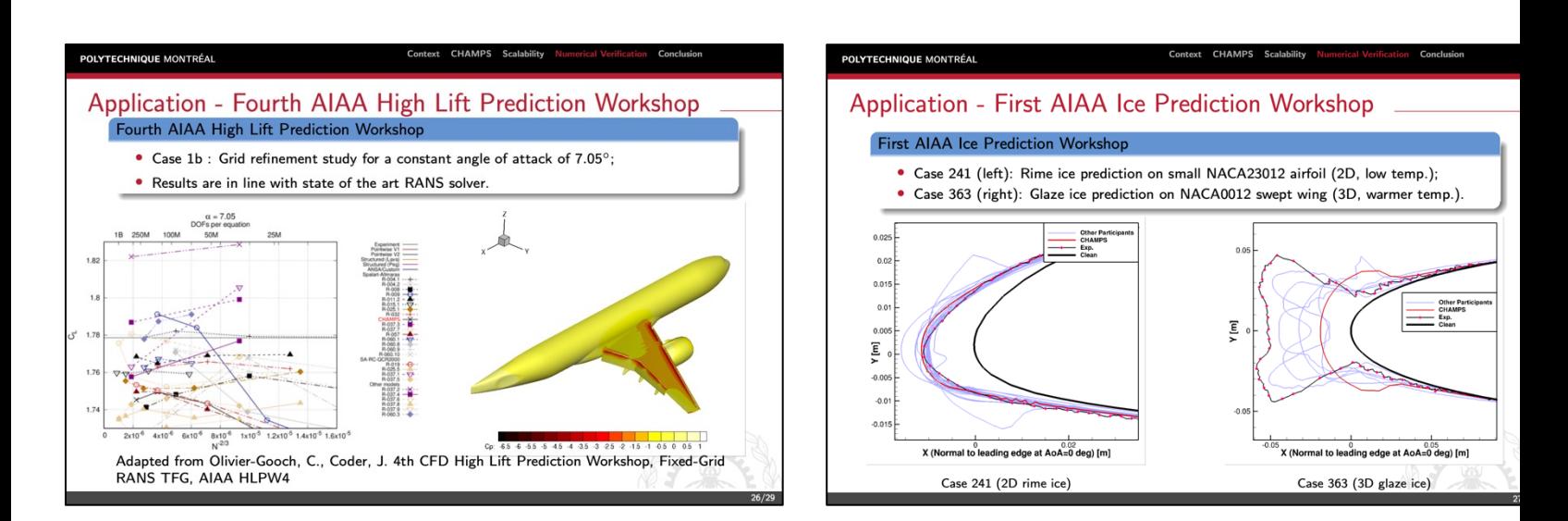

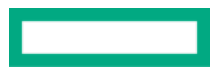

## CHAMPS: EXCERPT FROM ÉRIC'S CHIUW 2021 KEY

#### **HPC Lessons From 30 Years of Practice in CFD Towards Aircraft D**

*"To show you what Chapel did in our lab... [our previous framework] ended up 120k lines. And my students said, 'We can't handle it anymore. It's too complex, we lost track of everything.' And today, they went from 120k lines to 48k lines, so 3x less.* 

*But the code is not 2D, i[t's 3D. And it's not structured, it's unstructu](https://youtu.be/wD-a_KyB8aI?t=1904)red, which is more complex. And it's multi-physics...* **So, I've got industrial-type code in 48** 

"[Chapel] promotes the programming efficiency ... We ask students at the mast **degree to do stuff that would take 2 years and they do it in 3 months.** So, it *want to take a summer internship and you say, 'program a new turbulence mode they manage. And before, it was impossible to do."*

"So, for me, this is like the proof of the benefit of Chapel, **plus the smiles I have** *because they love Chapel as well. So that's the key, that's the takeaway."*

• Talk available online: https://youtu.be/wD-a\_KyB8al?t=1904 (hyperlink

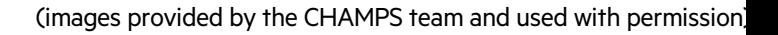

## APPLICATIONS OF CHAPEL

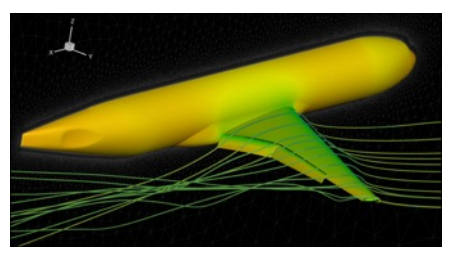

**CHAMPS: 3D Unstructured CFD** Laurendeau, Bourgault-Côté, Parenteau, Plante, et al. *École Polytechnique Montréal* **Arkouda: Interactive Data Science at Massive Scale**

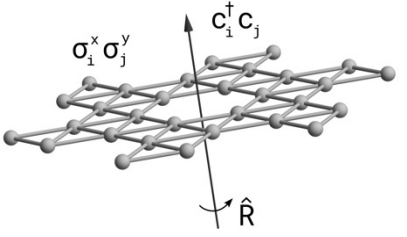

**Lattice-Symmetries: a Quantum Many-Body Toolbox Desk dot chpl: Utilities for Environmental Eng.**

Tom Westerhout *Radboud University*

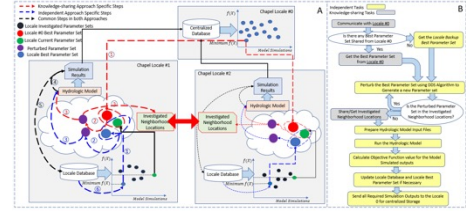

**Chapel-based Hydrological Model Calibration**  Marjan Asgari et al. *University of Guelph*

Nelson Luis Dias *The Federal University of Paraná, Brazil*

Mike Merrill, Bill Reus, et al. *U.S. DoD*

Low-pass filter with LOWESS (intrinsically parallel)

Distributed **Object Stor** 

Platform

**Chapel Server** 

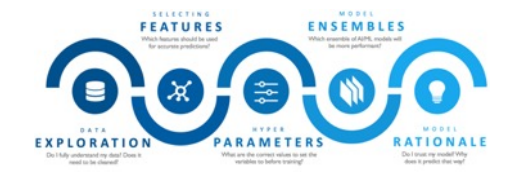

**CrayAI HyperParameter Optimization (HPO)** Ben Albrecht et al. *Cray Inc. / HPE*

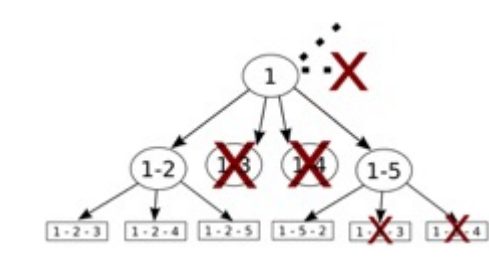

**ChOp: Chapel-based Optimization** T. Carneiro, G. Helbecque, N. Melab, et al. *INRIA, IMEC, et al.*

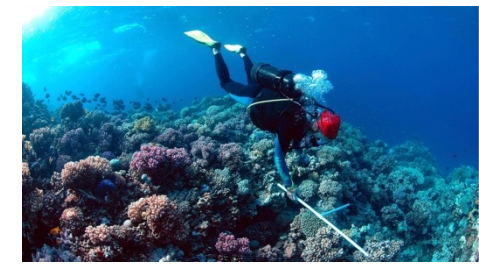

**RapidQ: Mapping Coral Biodiversity** Rebecca Green, Helen Fox, Scott Bachman, et al. *The Coral Reef Alliance*

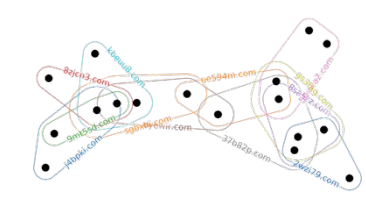

**CHGL: Chapel Hypergraph Library Your Application Here?** Louis Jenkins, Cliff Joslyn, Jesun Firoz, et al. *PNNL*

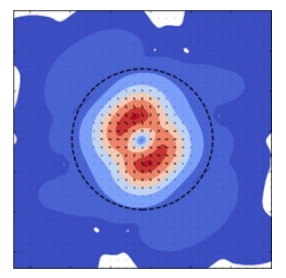

**ChplUltra: Simulating Ultralight Dark Matter** Nikhil Padmanabhan, J. Luna Zagorac, et al. *Yale University et al.*

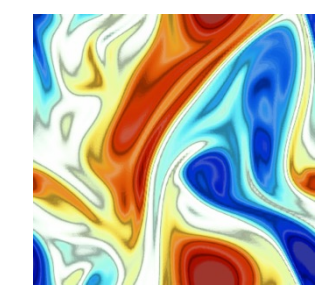

**ChapQG: Layered Quasigeostrophic CFD** Ian Grooms and Scott Bachman *University of Colorado, Boulder et al.*

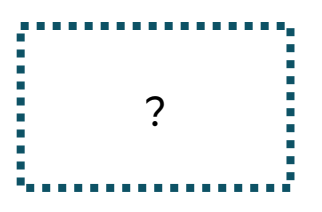

## DATA SCIENCE IN PYTHON AT SCALE?

**Motivation:** Imagine you've got...

…HPC-scale data science problems to solve …a bunch of Python programmers

…access to HPC systems

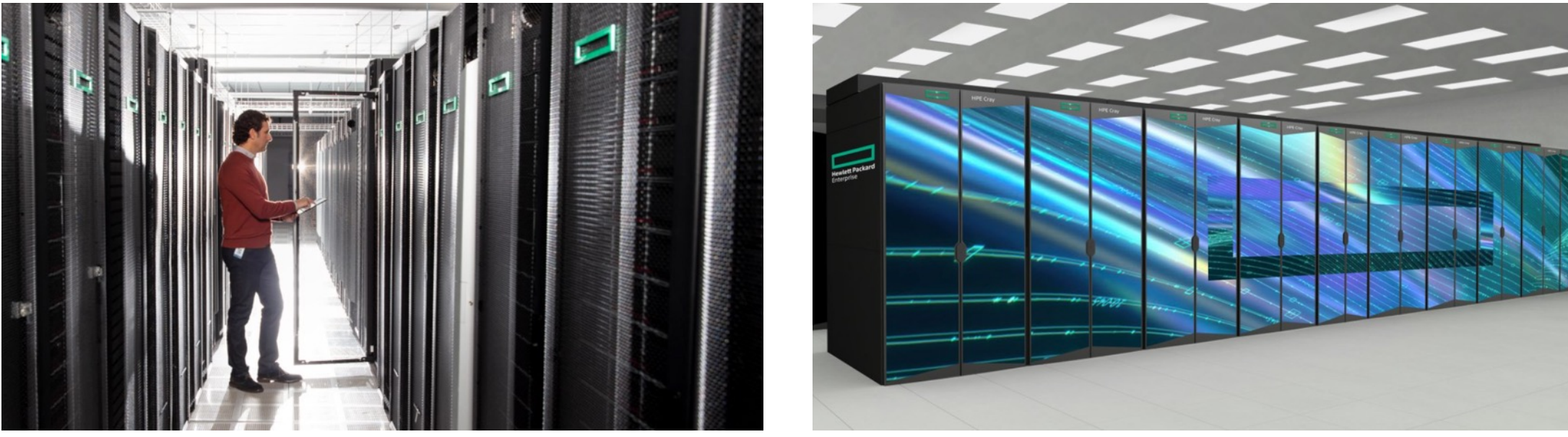

How will you leverage your Python programmers to get your work done?

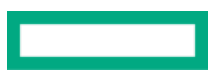

## ARKOUDA: A PYTHON FRAMEWORK FOR INTERACTIVE HPC

### **Arkouda Client**

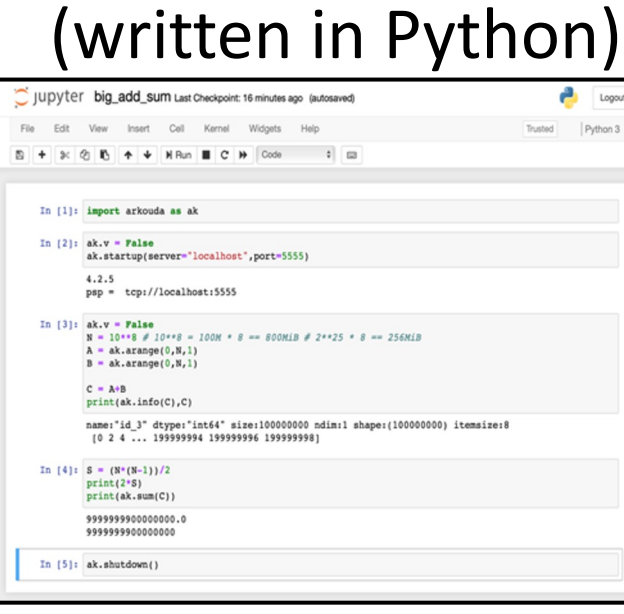

**Arkouda Server**

(written in Chapel)

**User writes Python code in Jupyter, making familiar NumPy/Pandas calls**

## ARKOUDA SUMMARY

#### **What is it?**

- A Python client-server framework supporting interactive supercomputing
	- Computes massive-scale results (TB-scale arrays) within the human thought Idop (seconds to a few minutes)
	- Initial focus has been on a key subset of NumPy and Pandas for Data Science
- ~30k lines of Chapel + ~25k lines of Python, written since 2019
- Open-source: https://github.com/Bears-R-Us/arkouda

#### **Who wrote it?**

• Mike Merrill, Bill Reus, *et al.*, US DoD

#### **Why Chapel?**

- close to Pythonic
	- enabled writing Arkouda rapidly
	- –doesn't repel Python users who look under the hood
- achieved necessary performance and scalability
- ability to develop on laptop, deploy on supercomputer

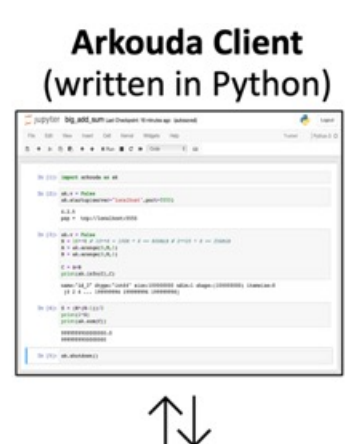

making

## ARKOUDA ARGSORT PERFORMANCE

#### **HPE Apollo (May 2021)**

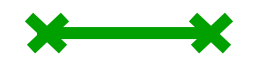

- HDR-100 Infiniband network (100 Gb/s)
- 576 compute nodes
- 72 TiB of 8-byte values
- ~480 GiB/s (~150 seconds)

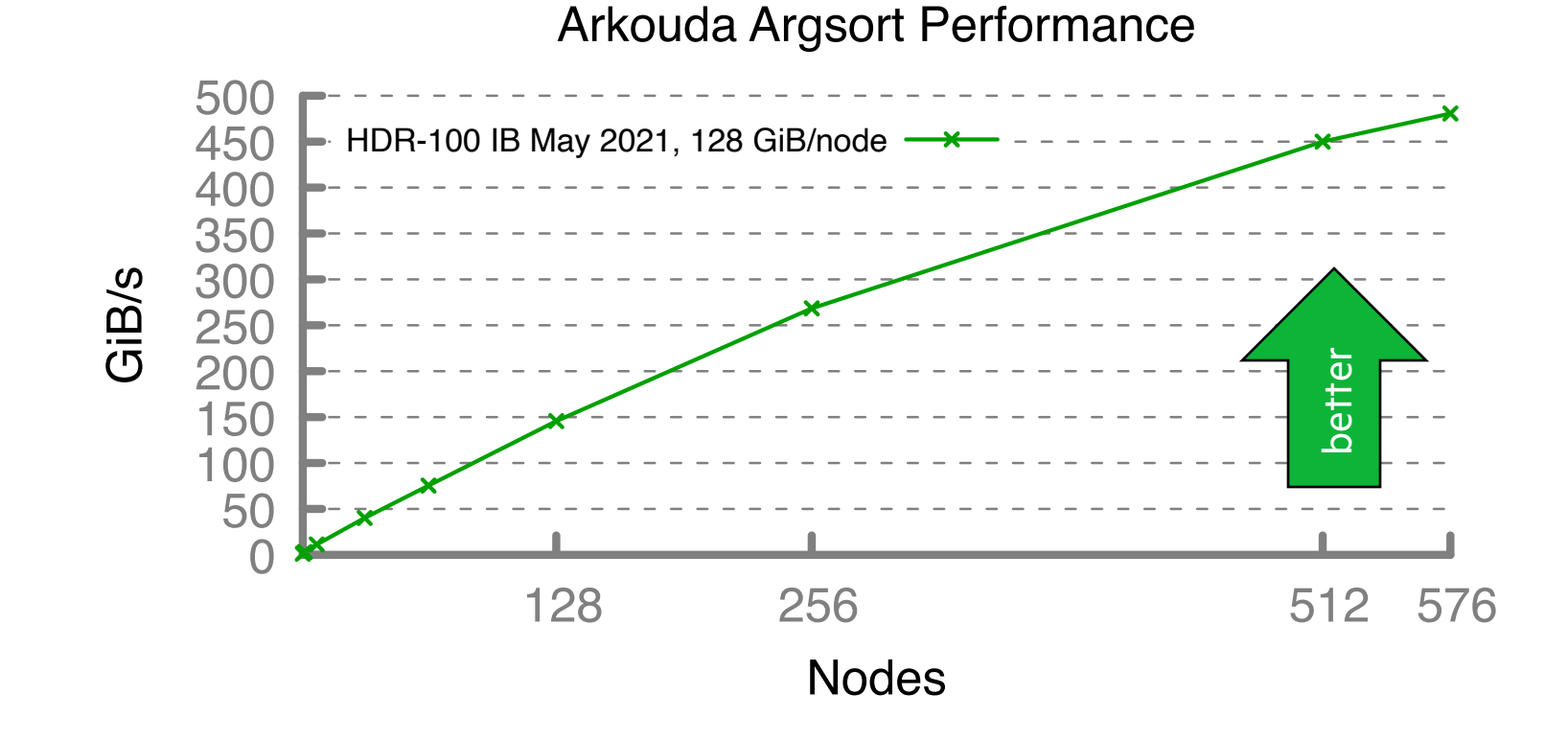

#### **A notable performance achievement in ~100 lines of Chapel**

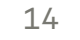

L

## ARKOUDA ARGSORT PERFORMANCE

#### **HPE Apollo (May 2021)**

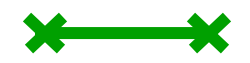

- HDR-100 Infiniband network (100 Gb/s)
- 576 compute nodes
- 72 TiB of 8-byte values
- ~480 GiB/s (~150 seconds)

#### **HPE Cray EX (April 2023)**

- Slingshot-11 network (200 Gb/s)
- 896 compute nodes
- 28 TiB of 8-byte values
- ~1200 GiB/s (~24 seconds)

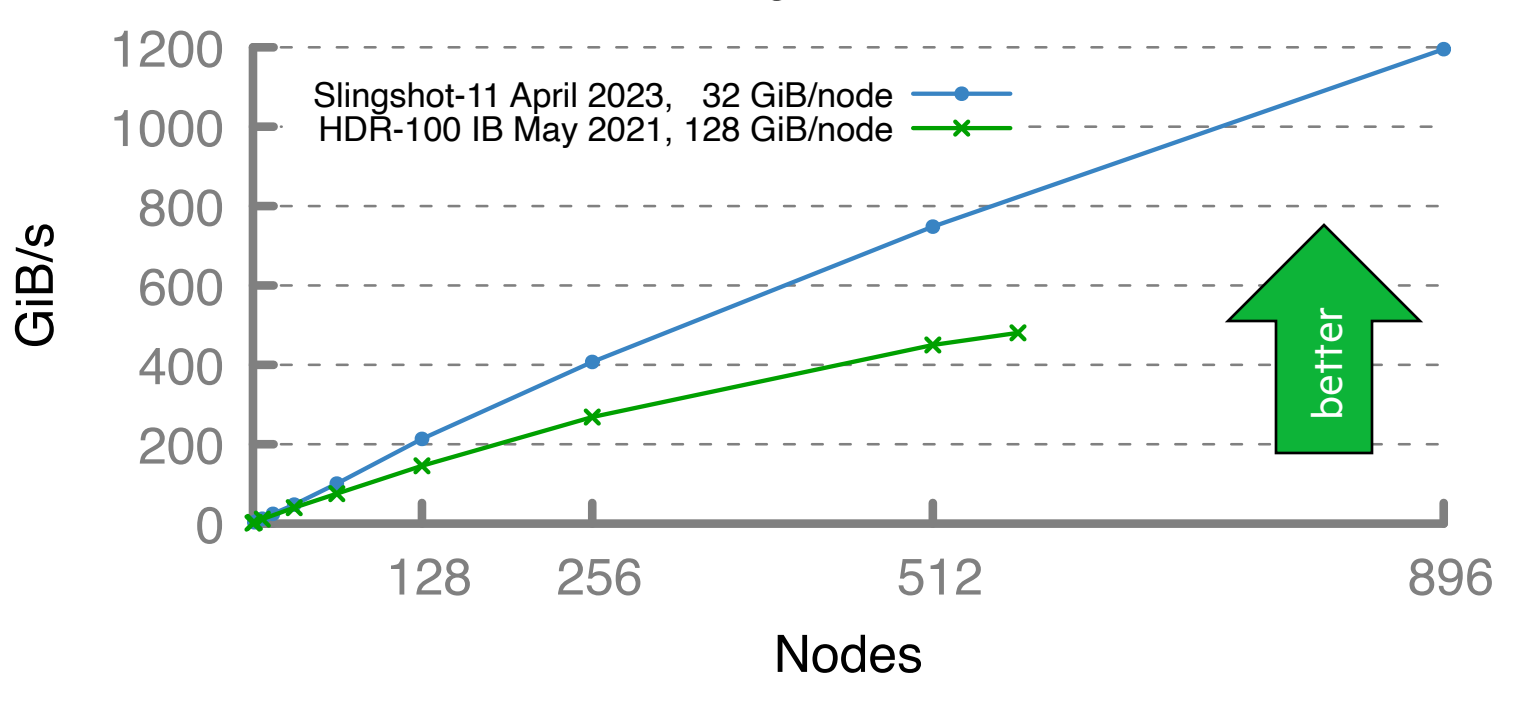

#### Arkouda Argsort Performance

#### **A notable performance achievement in ~100 lines of Chapel**

## ARKOUDA ARGSORT PERFORMANCE

#### **HPE Apollo (May 2021)**

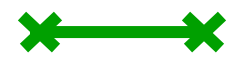

- HDR-100 Infiniband network (100 Gb/s)
- 576 compute nodes
- 72 TiB of 8-byte values
- ~480 GiB/s (~150 seconds)

#### **HPE Cray EX (April 2023)**

- Slingshot-11 network (200 Gb/s)
- 896 compute nodes
- 28 TiB of 8-byte values
- ~1200 GiB/s (~24 seconds)

#### **HPE Cray EX (May 2023)**

- Slingshot-11 network (200 Gb/s)
- 8192 compute nodes
- 256 TiB of 8-byte values
- ~8500 GiB/s (~31 seconds)

#### **A notable performance achievement in ~100 lines of Chapel**

#### Arkouda Argsort Performance

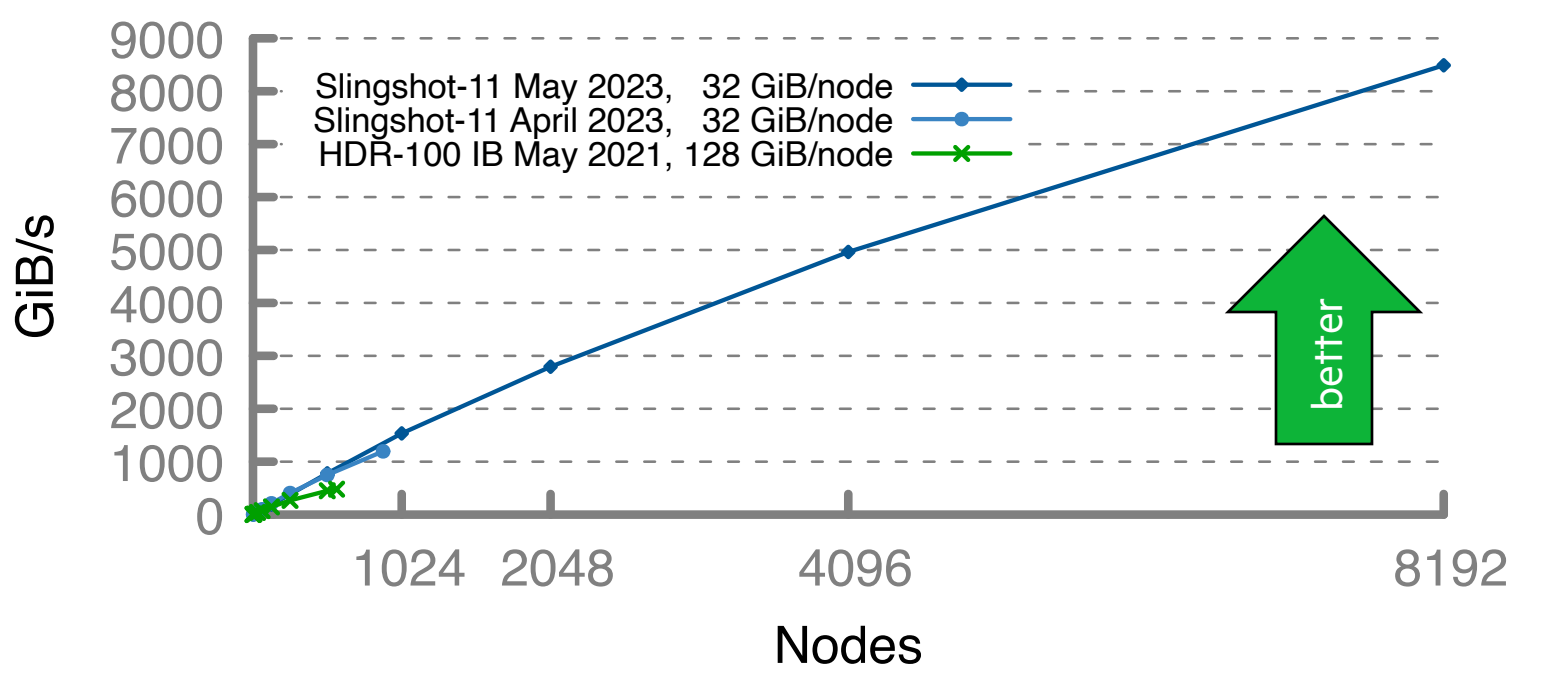

## APPLICATIONS OF CHAPEL: LINKS TO USERS' TAL

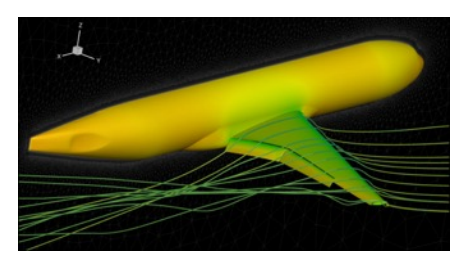

**CHAMPS: 3D Unstructured CFD**

**CHIUW 2021** *École Polytechnique Montréal* **CHIUW 2021 CHIUW 2022 CHIUW 2020 CHIUW 2023 CHIUW 2021 CHIUW 2023 CHIUW 2020 CHIUW 2022**

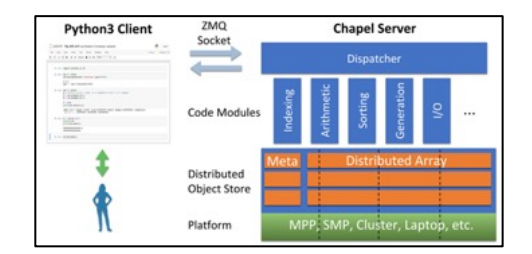

**Arkouda: Interactive Data Science at Massive Scale**

#### **CHIUW 2020 CHIUW 2023** *U.S. DoD*

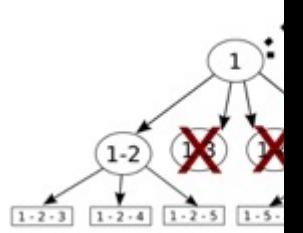

**ChOp: Chapel-based** 

#### $T$  CHI IW 2021 CH *INRIA, IMEC, et al.*

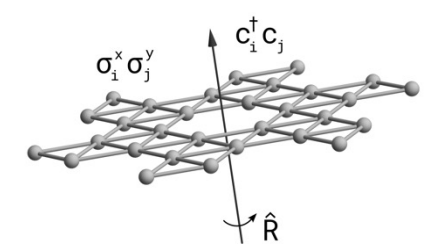

**Lattice-Symmetries: a Quantum Many-Body Toolbox Desk dot chpl: Utilities for Environmental Eng.**

#### **HIUW 2023** *Radboud University* Nelson Luis Dias **CHIUW 2022 CHIUW 2022 CHIUW 2023**

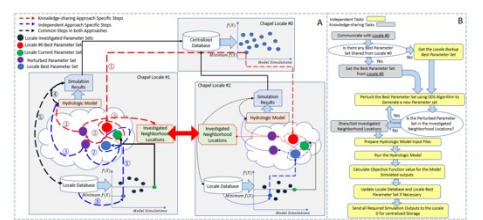

**Chapel-based Hydrological Model Calibration** 

*University of Guelph*

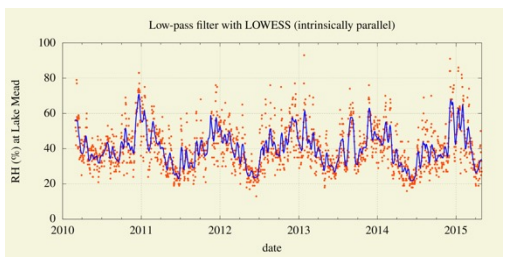

## *The Federal University of Paraná, Brazil*

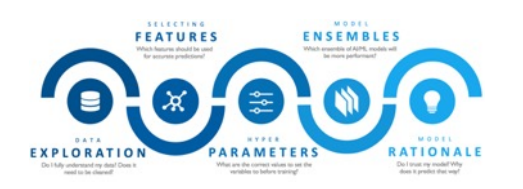

Marjan Asgari et al. **CHIUW 2023 CHIUW 2021 CHIUW 2020CrayAI HyperParameter Optimization (HPO) CHIUW 2021** 

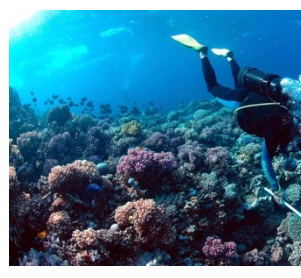

**RapidQ: Mapping Cora** 

#### **CHIUW 20** *The Coral Reef Alliance*

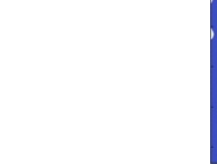

**CHGL: Chapel Hyperg CHIUW 20** 

## INTRODUCTION TO CHAPEL ON CPUS AND GPUS

(BY EXAMPLE USING STREAM TRIAD)

**Given:** *n*-element vectors *A*, *B*, *C*

**Compute:**  $\forall i \in 1..n, A_i = B_i + \alpha \cdot C_i$ 

**In pictures:**

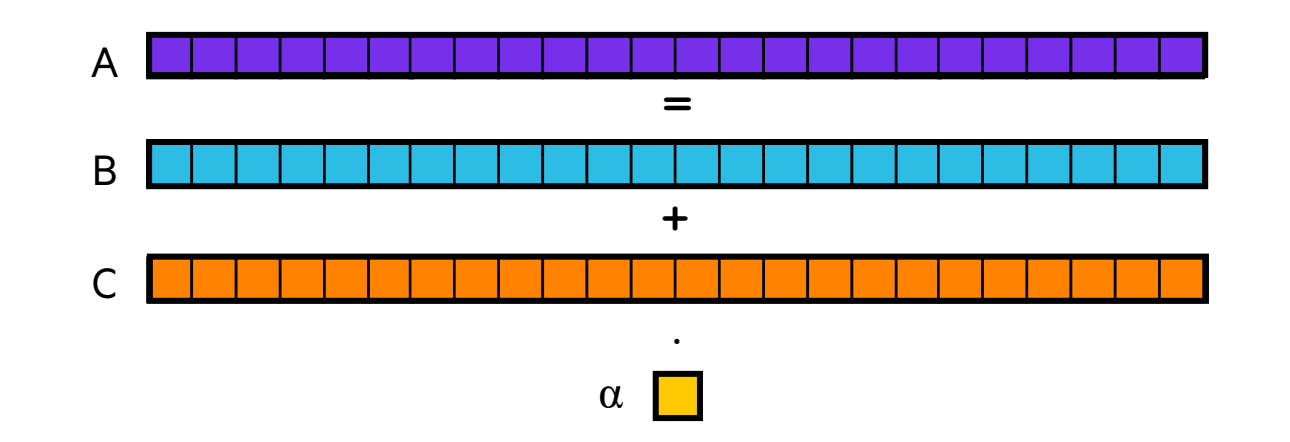

**Given:** *n*-element vectors *A*, *B*, *C*

**Compute:**  $\forall i \in 1..n, A_i = B_i + \alpha \cdot C_i$ 

**In pictures, in parallel** (shared memory / multicore)**:**

![](_page_19_Figure_4.jpeg)

**Given:** *n*-element vectors *A*, *B*, *C*

**Compute:**  $\forall i \in 1..n, A_i = B_i + \alpha \cdot C_i$ 

**In pictures, in parallel** (distributed memory, global-view)**:**

![](_page_20_Figure_4.jpeg)

**Given:** *n*-element vectors *A*, *B*, *C*

**Compute:**  $\forall i \in 1..n, A_i = B_i + \alpha \cdot C_i$ 

**In pictures, in parallel** (distributed memory multicore, global-view)**:**

![](_page_21_Figure_4.jpeg)

## STREAM TRIAD: AN ALTERNATE APPROACH

**Given:** *n*-element vectors *A*, *B*, *C* on each locale

**Compute:**  $\forall i \in 1..n, A_i = B_i + \alpha \cdot C_i$ 

**In pictures, in parallel** (distributed memory multicore, local-view)**:**

![](_page_22_Figure_4.jpeg)

## STREAM TRIAD: SHARED MEMORY VERSION

![](_page_23_Figure_1.jpeg)

## STREAM TRIAD: DISTRIBUTED MEMORY, EP VERSION

![](_page_24_Figure_1.jpeg)

## STREAM TRIAD: DISTRIBUTED MEMORY, GLOBAL VERSION

![](_page_25_Figure_1.jpeg)

#### HPC BENCHMARKS: CONVENTIONAL APPROACHES VS. CHAPEL

![](_page_26_Figure_1.jpeg)

#### HPC BENCHMARKS: CONVENTIONAL APPROACHES VS. CHAPEL

![](_page_27_Figure_1.jpeg)

## STREAM TRIAD: DISTRIBUTED MEMORY, GPUS ONLY

![](_page_28_Figure_1.jpeg)

## STREAM TRIAD: DISTRIBUTED MEMORY, GPUS AND CPUS

![](_page_29_Figure_1.jpeg)

## STREAM TRIAD: DISTRIBUTED MEMORY, GPUS AND CPUS (REFACTOR)

![](_page_30_Figure_1.jpeg)

![](_page_31_Picture_75.jpeg)

![](_page_32_Picture_86.jpeg)

![](_page_33_Picture_98.jpeg)

![](_page_34_Picture_114.jpeg)

![](_page_35_Picture_131.jpeg)

![](_page_36_Picture_150.jpeg)

![](_page_37_Picture_171.jpeg)

![](_page_38_Picture_196.jpeg)

## STREAM TRIAD: CHAPEL GPU PERFORMANCE VS. REFERENCE VERSIONS

![](_page_39_Figure_1.jpeg)

**Performance vs. CUDA has become increasingly competitive over the past 6 months**

![](_page_40_Picture_0.jpeg)

## WRAP-UP

#### THE CHAPEL TEAM AT HPE, JUNE 2023

![](_page_41_Picture_1.jpeg)

#### SUMMARY

#### **Chapel is unique among programming languages**

- built-in features for scalable parallel computing make it HPC-ready
- supports clean, concise code relative to conventional approaches
- ports and scales from laptops to supercomputers

#### **Chapel is being used for productive parallel computing at scale**

- users are reaping its benefits in practical, cutting-edge applications
- in diverse application domains: from physical simulation to data science
- scaling to thousands of nodes / millions of processor cores

#### **Vendor-neutral GPU support is maturing rapidly**

• fleshes out an overdue aspect of "any parallel hardware"

#### **We're interested in helping new users and fostering new collaborations**

![](_page_42_Figure_12.jpeg)

![](_page_42_Figure_13.jpeg)

$$
\begin{array}{c|l}\n\textbf{coforall gpu in here.gpus do on gpu }\n\downarrow\n\end{array}
$$
\n
$$
\begin{array}{c|l}\n\textbf{var A, B, C: [1..n] real;} \\
\uparrow A = B + alpha * C;\n\end{array}
$$

## CHAPEL [RESOURCES](https://www.youtube.com/@ChapelLanguage)

#### **Chapel homepage:** [https://chapel-lang.org](https://chapel.discourse.group/)

• (point[s to all other resources\)](https://gitter.im/chapel-lang/chapel)

#### **Social Media:**

- Blog: https://chapel-lang.org/blog/
- Twitter: @ChapelLanguage
- Facebook: @ChapelLanguage
- YouTube: @ChapelLanguage

#### **Community Discussion / Support:**

- Discourse: https://chapel.discourse.group/
- Gitter: https://gitter.im/chapel-lang/chapel
- Stack Overflow: https://stackoverflow.com/questions/tagged/chapel
- GitHub Issues: https://github.com/chapel-lang/chapel/issues

![](_page_43_Picture_13.jpeg)

![](_page_43_Picture_14.jpeg)

7 F

#### SUMMARY

#### **Chapel is unique among programming languages**

- built-in features for scalable parallel computing make it HPC-ready
- supports clean, concise code relative to conventional approaches
- ports and scales from laptops to supercomputers

#### **Chapel is being used for productive parallel computing at scale**

- users are reaping its benefits in practical, cutting-edge applications
- in diverse application domains: from physical simulation to data science
- scaling to thousands of nodes / millions of processor cores

#### **Vendor-neutral GPU support is maturing rapidly**

• fleshes out an overdue aspect of "any parallel hardware"

$$
\begin{array}{c|l}\n\text{coforall gpu in here.gpus do on gpu }\n\downarrow\n\end{array}\n\left\{\n\begin{array}{c}\n\text{var A, B, C: [1..n] real;} \\
A = B + alpha * C;\n\end{array}\n\right\}
$$

#### **We're interested in helping new users and fostering new collaborations**

![](_page_44_Figure_14.jpeg)

![](_page_44_Figure_15.jpeg)

# THANK YOU

https://chapel-lang.org @ChapelLanguage

![](_page_45_Picture_2.jpeg)